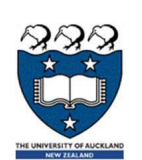

## COMPSCI 105 S1 2017 Principles of Computer Science

17 Linked List(1)

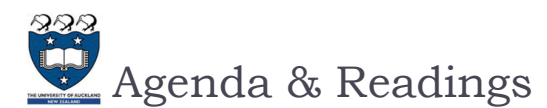

### Agenda

- $\blacktriangleright$  Introduction
- ▶ The Node class
- ▶ The UnorderedList ADT
- ▶ Comparing Implementations
- Reference:
	- ▶ Textbook:
		- Problem Solving with Algorithms and Data Structures
		- $\Box$  Chapter 3 Lists
		- $\Box$  Chapter 3 Unordered List Abstract Data Type
		- $\Box$  Chapter 3 Implementing an Unordered List: Linked Lists

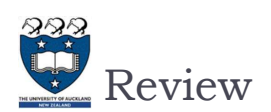

- ▶ We have used Python lists to implement the abstract data types presented (Stack and Queue)
	- $\triangleright$  The list is a powerful, yet simple, collection mechanism that provides the programmer with a wide variety of operations
- A Python list stores each element in contiguous memory if possible
	- $\triangleright$  This makes it possible to access any element in O(1) time
	- However, insertion or deletion elements at the beginning of the list takes O(n)

2 COMPSCI105 Lecture 17

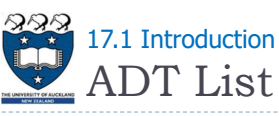

- A list is a collection of items where each item holds a relative position with respect to the others
	- We can consider the list as having a first item, a second item, a third item, and so on
	- $\triangleright$  We can also refer to the **beginning** of the list (the first item) and the end of the list (the last item)
- Unordered Vs Ordered
	- Unordered meaning that the items are not stored in a sorted fashion

54, 26, 93, 17, 77 and 31 17, 26, 31, 54, 77 and 93

A Python list ([]) is an implementation of an unordered list,

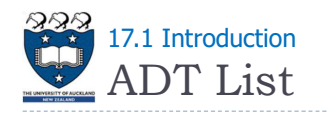

- $\triangleright$  A list is a collection of items where each item holds a relative position with respect to the others
	- We can consider the list as having a first item, a second item, a third item, and so on
	- $\triangleright$  We can also refer to the **beginning** of the list (the first item) and the end of the list (the last item)
- ▶ Unordered Vs Ordered
	- Unordered meaning that the items are not stored in a sorted fashion
- $\triangleright$  A Python list ( $\lceil \cdot \rceil$ ) is an implementation of an unordered list,

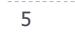

5 COMPSCI105 Lecture 17

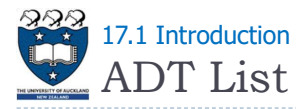

- What are the operations which can be used with a List Abstract Data?
	- ▶ search(item)
		- Searches for the item in the list
		- It needs the item and **returns** a boolean value
	- $\triangleright$  is empty()
		- $\triangleright$  Tests to see whether the list is empty
		- It needs no parameters and **returns** a boolean value
	- $\triangleright$  size()
		- Returns the number of items in the list
		- It needs no parameters and **returns** an integer

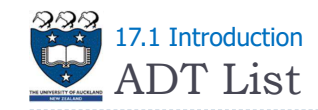

- What are the operations which can be used with a List Abstract Data?
	- $\triangleright$  List()
		- ▶ Creates a new list that is empty
		- $\triangleright$  It needs no parameters and returns an empty list.
	- $\blacktriangleright$  add(item)
		- $\triangleright$  Adds a new item to the list
		- $\blacktriangleright$  It needs the item and returns nothing
		- $\rightarrow$  **Assume** the item **is not already** in the list
	- ▶ remove(item)
		- Removes the item from the list
		- It needs the item and modifies the list in the implementation
		- $\rightarrow$  **Assume** the item is **present** in the list

```
6 COMPSCI105 Lecture 17
```
Contiguous Memory 17.1 Introduction

A Python list stores each element in contiguous memory if possible

No checking is done

- $\triangleright$  List ADT there is no requirement that the items be stored in contiguous memory
- In order to implement an unordered list, we will construct what is commonly known as a linked list
	- $\triangleright$  A Node object will store the data in the node of the list

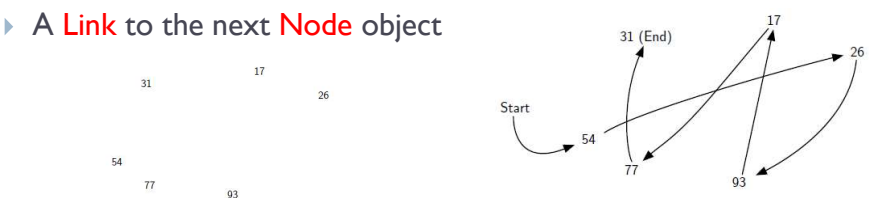

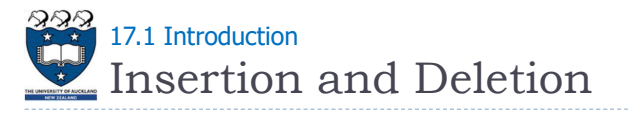

Items can be inserted into and deleted from the linked list without shifting data

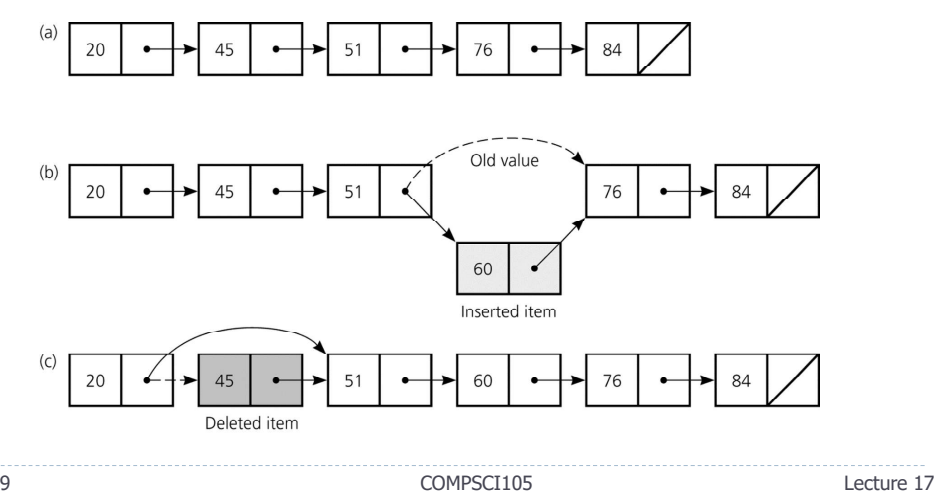

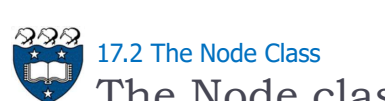

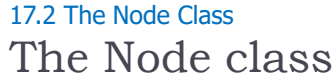

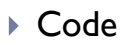

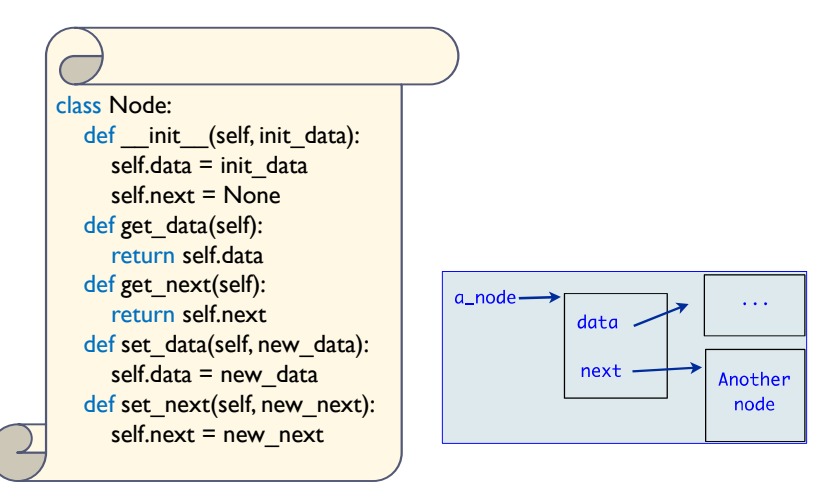

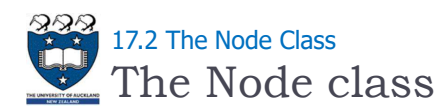

- $\triangleright$  A node is the basic building block of a linked list
	- It contains the data as well as a link to the next node in the list

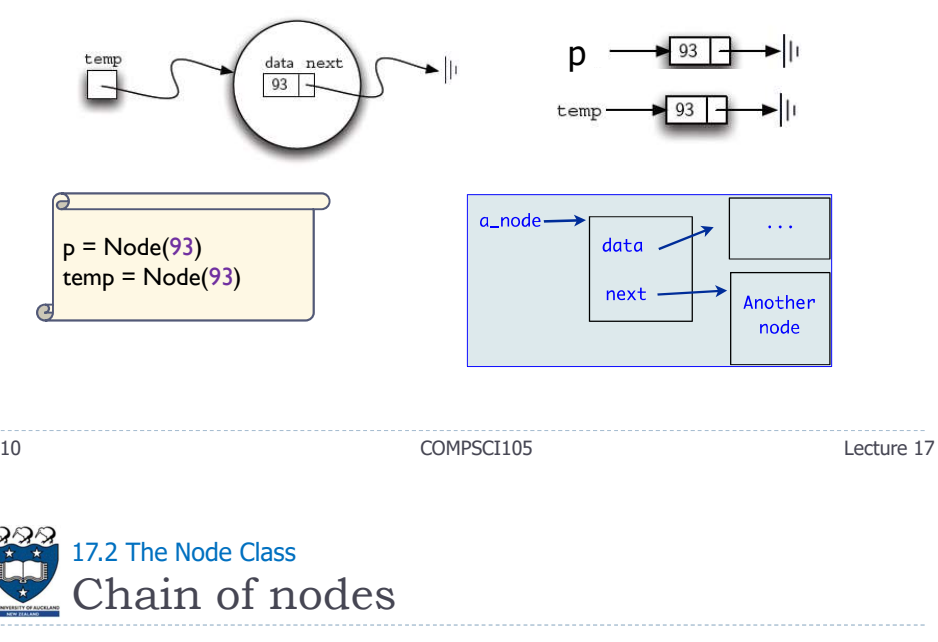

Code

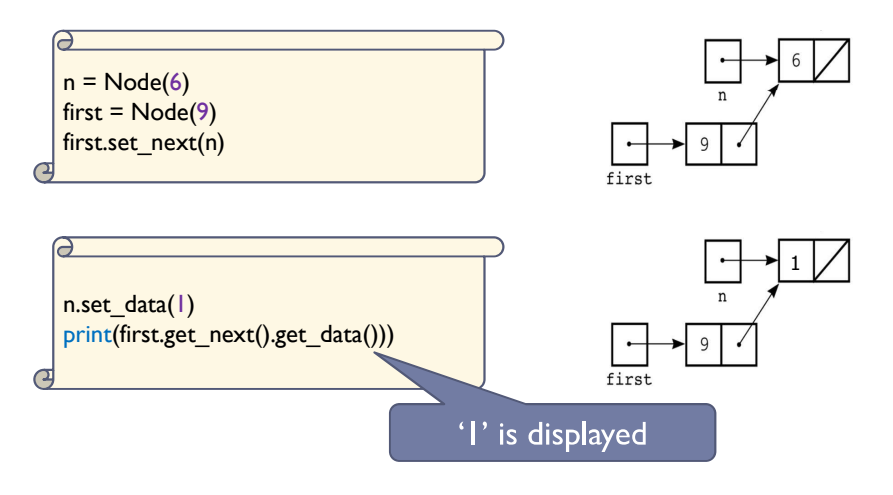

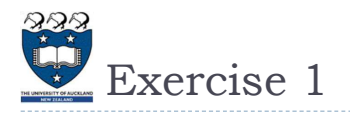

#### What is the output of the following program?

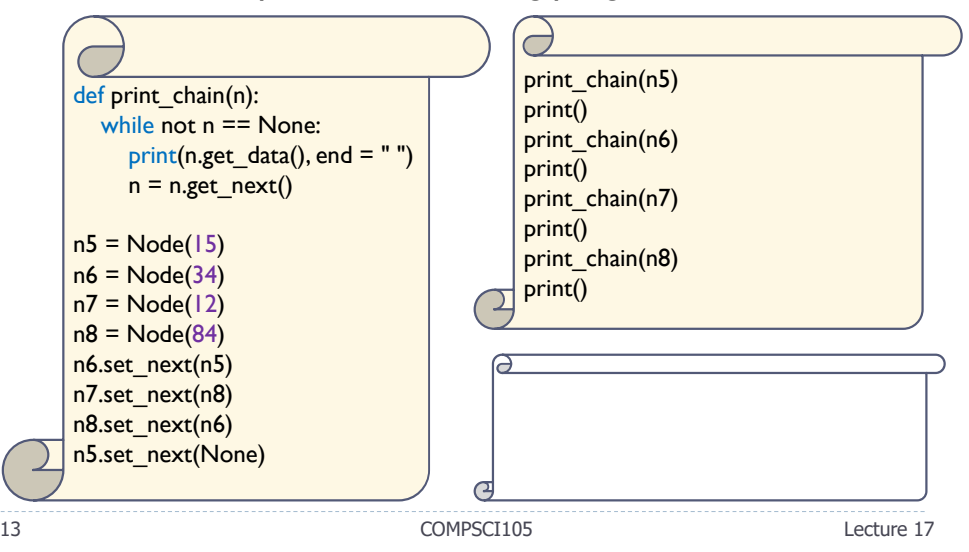

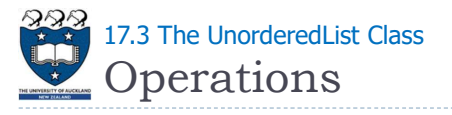

- $\triangleright$  List()
	- $\triangleright$  Creates a new list that is empty
	- $\triangleright$  It needs no parameters and returns an empty list
- ▶ add(item)
	- Adds a new item to the list
	- It needs the item and returns nothing
	- $\triangleright$  **Assume** the item **is not already** in the list
- ▶ remove(item)
	- ▶ Removes the item from the list
	- It needs the item and modifies the  $\mu$
	- $\triangleright$  **Assume** the item is **present** in the list

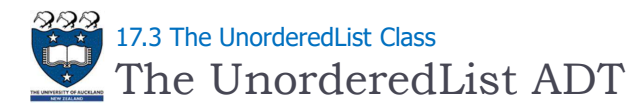

- The unordered list is built from a collection of nodes, each linked to the next by explicit references
	- $\triangleright$  It must maintain a reference to the first node (head)
	- $\triangleright$  It is commonly known as a linked list
- ▶ Examples:
	- ▶ An Empty List:

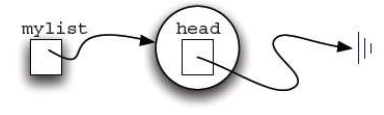

▶ A linked list of integers:

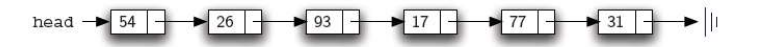

14 COMPSCI105 Lecture 17

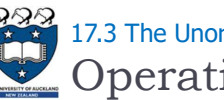

## **Operations** 17.3 The UnorderedList Class

- ▶ search(item)
	- ▶ Searches for the item in the list
	- It needs the item and **returns** a boolean value
- is empty()
	- ▶ Tests to see whether the list is empty
	- It needs no parameters and **returns** a boolean value
- $\triangleright$  size()
	- ▶ Returns the number of items in the list
	- It needs no parameters and **returns** an integer

No checking is done in the implementation

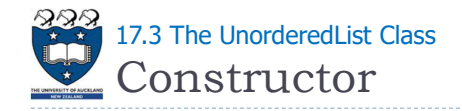

- $\triangleright$  The constructor contains
	- A head reference variable
		- $\triangleright$  References the list's first node
		- Always exists even when the list is empty

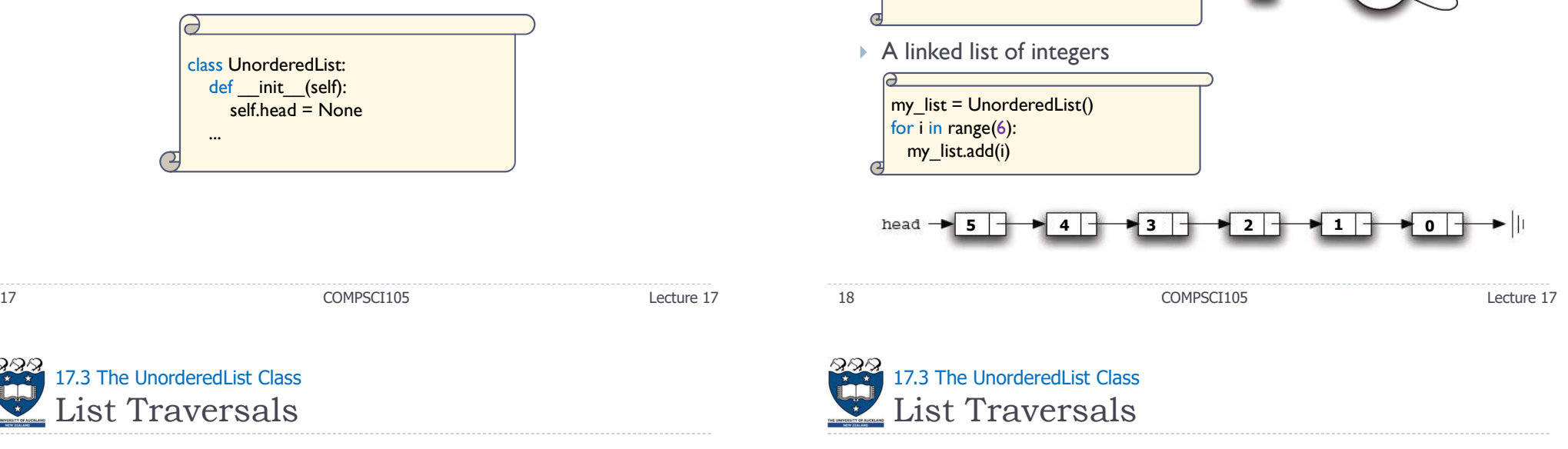

 $\triangleright$  To traverse a linked list, set a pointer to be the same address as head, process the data in the node, move the pointer to the next node, and so on

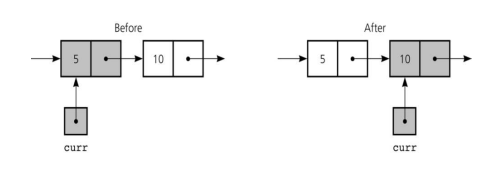

- **Loop stops when the next pointer is None** Use a reference variable: curr
	- **▶ References the current node**

Constructor

my  $list =$  UnorderedList()

17.3 The UnorderedList Class

▶ Example:

▶ An Empty List:

 $\triangleright$  Initially references the first node (head)

curr = self.head

 $\rightarrow$  To advance the current position to the next node

Loop:  $curr = self.\n$ head while curr != None: ...  $curr = curr.get_new()$  $curr = curr.get$  next()

myli:

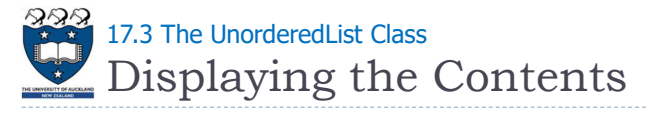

## Traversing the Linked List from the Head to the End

Use a reference variable: curr

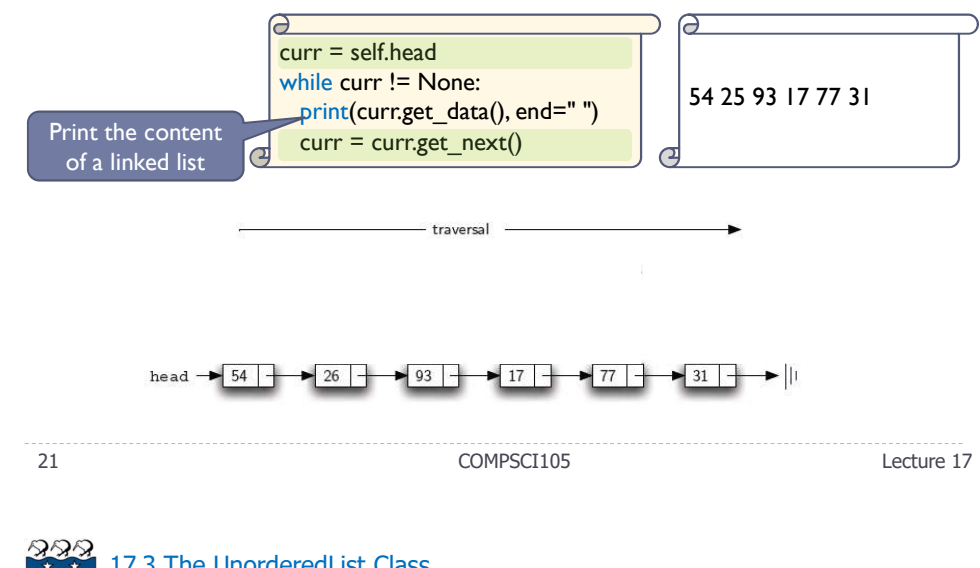

Inserting a Node 17.3 The UnorderedList Class

## $\triangleright$  To insert at the beginning of a linked list

- ▶ Create a new Node and store the new data into it
- ▶ Connect the new node to the linked list by changing references
	- **Change the next reference of the new node to refer to the old first node** of the list
	- **Modify the head of the list to refer to the new node**

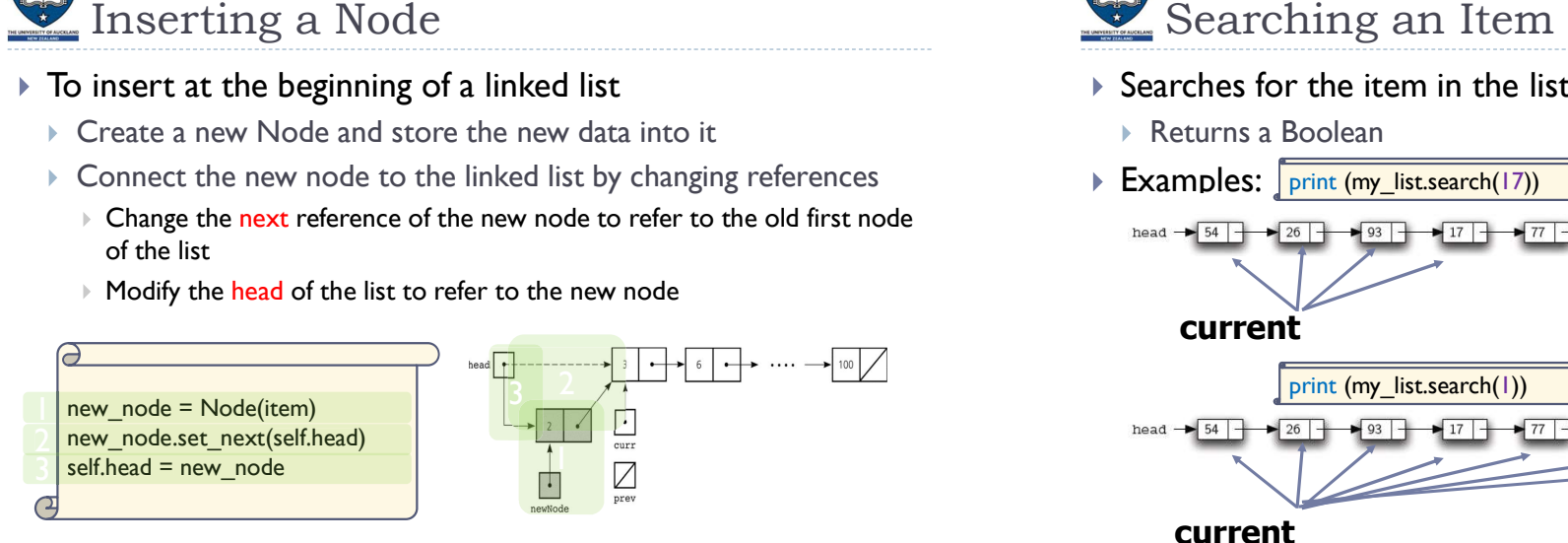

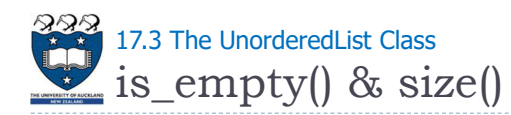

## $\triangleright$  is empty()

▶ Tests to see whether the list is empty

return self.head == None

#### $\blacktriangleright$  size()

- ▶ Returns the number of items in the list
- $\triangleright$  Traverses the list and counts the number of items

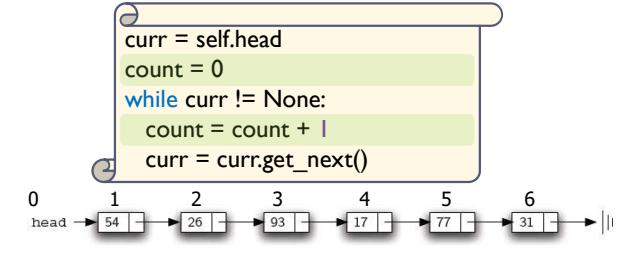

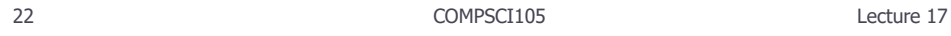

൙

# 17.3 The UnorderedList Class

- ▶ Searches for the item in the list
	- Returns a Boolean
	- Examples: print (my\_list.search(17))

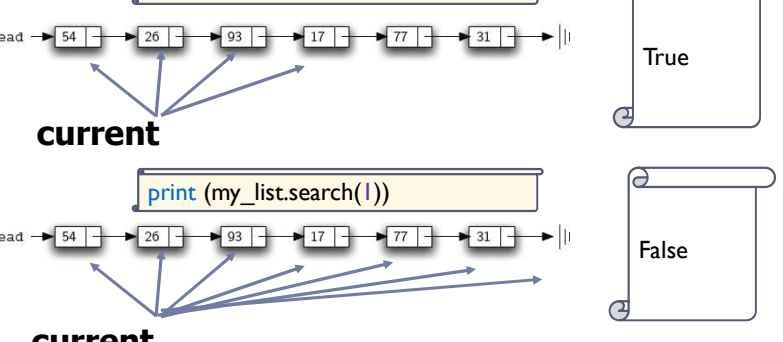

#### current

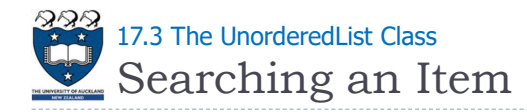

- ▶ To search an item in a linked list:
	- $\triangleright$  Set a pointer to be the same address as head
	- $\triangleright$  Process the data in the node, (search) move the pointer to the next node, and so on
	- ▶ Loop stops either
		- $\triangleright$  The item is found
		- **▶ The next pointer is None**

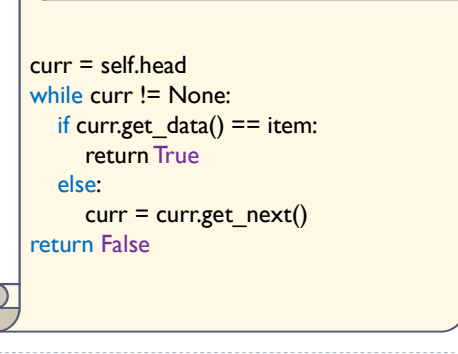

25 COMPSCI105 Lecture 17

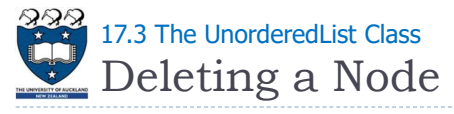

- ▶ To delete a node from a linked list
	- **Locate the node that you want to delete (curr)**
	- Disconnect this node from the linked list by changing references
- $\blacktriangleright$  Two situations:

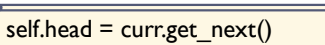

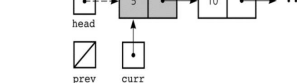

- To delete the first node
	- Modify head to refer to the node after the current node
- ▶ To delete a node in the middle of the list
	- $\triangleright$  Set next of the prev node to refer to the node after the current node

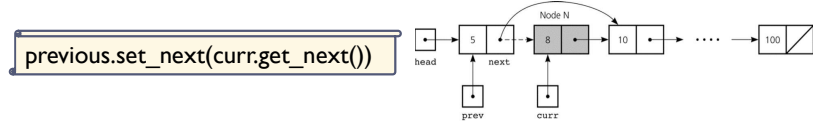

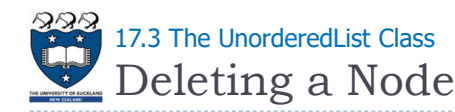

## ▶ Removes the item from the list

- It needs the item and modifies the list
- $\triangleright$  Assume the item is present in the list
- ▶ Examples:
	- ▶ Delete the first node

my\_list.remove(5)

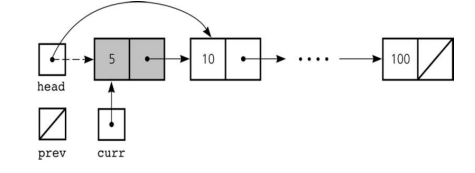

- ▶ Delete a node in the middle of the list
	- With prev and curr references

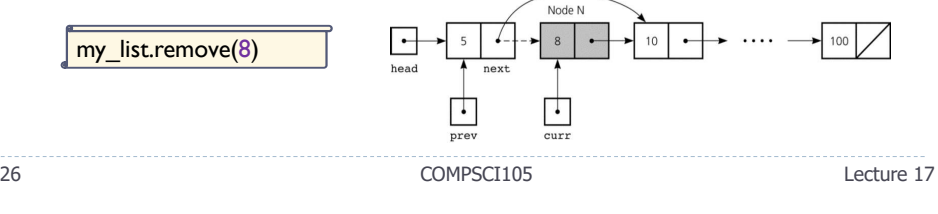

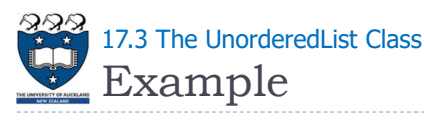

▶ Example:

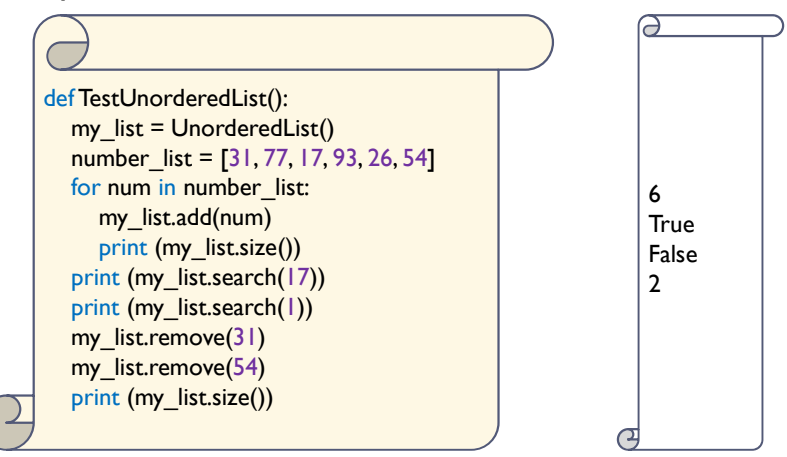

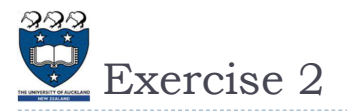

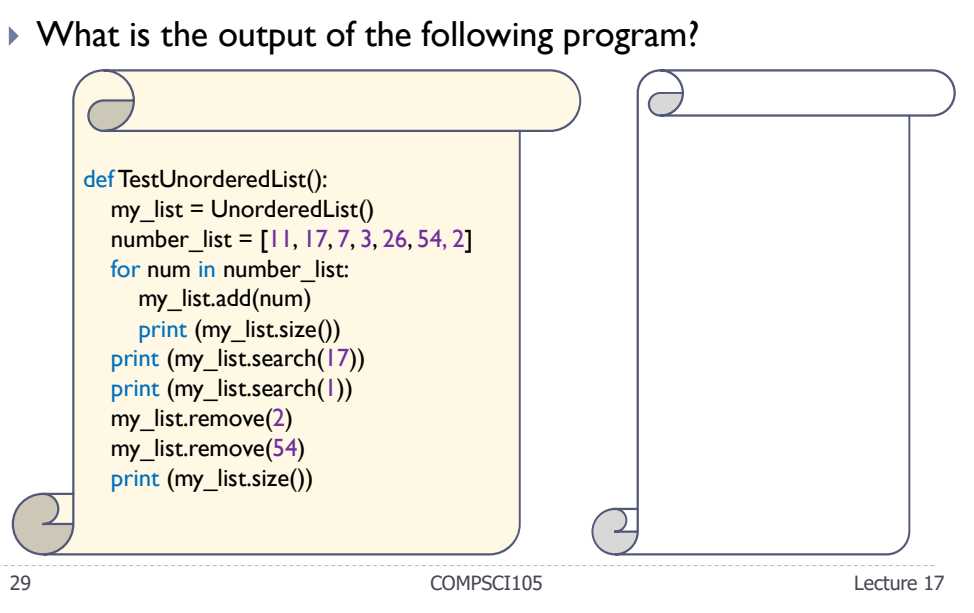

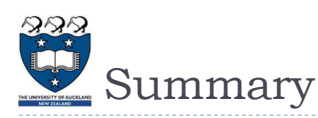

- Reference variables can be used to implement the data structure known as a linked list
- $\triangleright$  Each reference in a linked list is a reference to the next node in the list
- Any element in a list can be accessed directly; however, you must traverse a linked list to access a particular node
- Items can be inserted into and deleted from a referencebased linked list without shifting data

30 COMPSCI105 Lecture 17